確率変数の変換

- 一様乱数 X = U[0, 1) (0 ≤ X < 1) から、様々な確率分布に従う 乱数を生成できる
- 指数分布に従う乱数、正規分布に従う乱数、などなど
- 具体例:一様乱数 X = U[0, 1) に対して、
	- Y = X + I は U[I, 2) に従う(自明)
	- Y = 2X は U[0,2) に従う(自明)
	- Y = X<sup>2</sup> はどんな分布になるか?
	- 任意の変数変換 Y = f(X) により、Y はどのような分布に従う のか?

問題 3

- <sup>0</sup>から 1 の一様乱数 X = U[0, 1) を下記の変数変換を施して得られる 確率変数 Y が満たす確率密度関数 q(y) を求めよ。疑似一様乱数を 用いて、この結果を確かめよ
	- $Y = -\log X$
	- $Y = \sqrt{X}$
- <sup>2</sup>つの一様乱数 X = U[0, 1), Y = U[0, 1) を用いて以下の変換で得られ る確率変数 Z は、平均が0、分散が1の正規分布に従う(ボックス - ミュラー法)。Z を多数を生成し確率分布を描いて確認せよ

$$
Z = \sqrt{-2\log X} \cos 2\pi Y
$$

## モンテカルロ法

- 乱数を用いてシミュレーションや数値計算を行う手法の総称
- 物理学や生物学などのシミュレーションに良く用いられる
- 具体例:コイン投げ、ランダムウォーク(乱歩)、など、確 率論的な事象の変化をアルゴリズムとして記述して実行する

確率的な事象のプログラム実装

- 確率 *<sup>P</sup>* で起こる事象 A をプログラムとして実装(0 <sup>≤</sup> *<sup>P</sup>* <sup>≤</sup> 1)
	- [0, 1) の疑似一様乱数 *<sup>X</sup>* を生成
	- *<sup>X</sup>* < *<sup>P</sup>* なら、事象 A が起こったと見なす。そうでなければ起 こらなかったと見なす

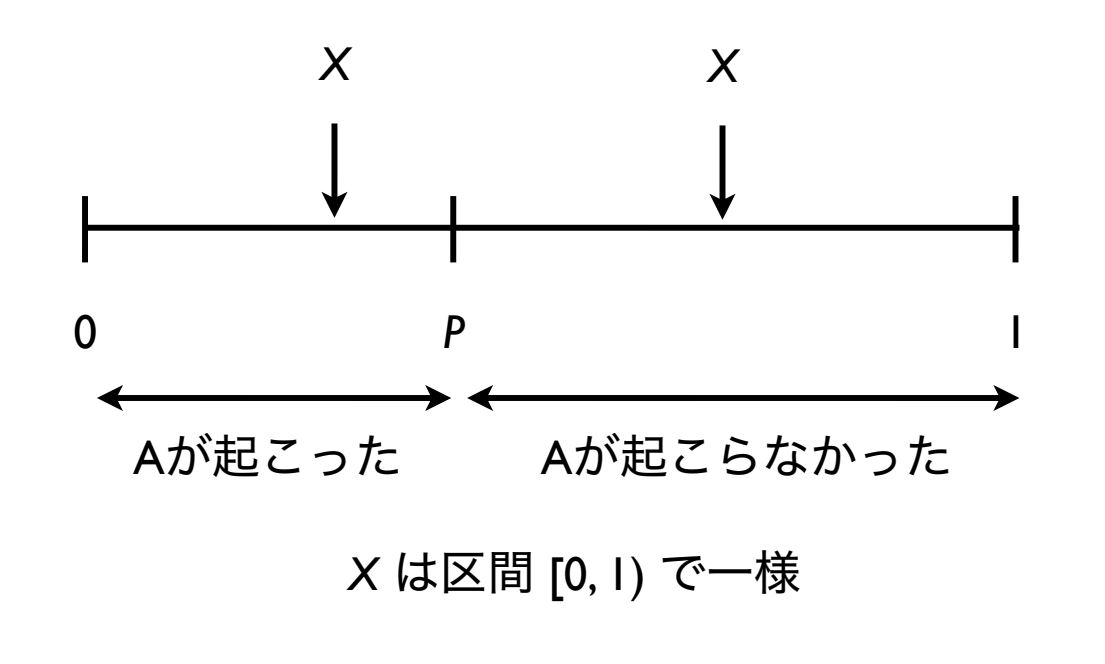

コイン投げ

- 正しく造られたコインは裏表がでる確率は *P* = 1/2 である。
- *n* 回コインを投げたとき、*i* 回表がでる確率(*i* = 0, 1, 2, ..., *n*)は、 二項分布で与えられる

$$
P_n(i) = \quad {}_n\mathrm{C}_i \left(\frac{1}{2}\right)^n
$$

具体例:*P* = 1/2, *n* = 10 を 100 回繰り返したとき、表が出た回数

{7, 7, 9, 8, 4, 7, 8, 3, 7, 3, 1, 4, 2, 4, 5, 5, 6, 3, 8, 7, 5, 2, 6, 4, 4, 6, 3, 3, 5, 6, 2, 5, 8, 2, 6, 2, 6, 4, 6, 7, 10, 4, 5, 8, 5, 4, 4, 5, 4, 5, 3, 3, 8, 5, 5, 6, 5, 5, 4, 6, 6, 4, 2, 7, 2, 6, 6, 6, 4, 7, 5, 6, 3, 6, 7, 3, 6, 6, 8, 5, 6, 4, 7, 4, 2, 4, 5, 8, 7, 4, 4, 5, 7, 4, 4, 7, 7, 8, 6, 7}

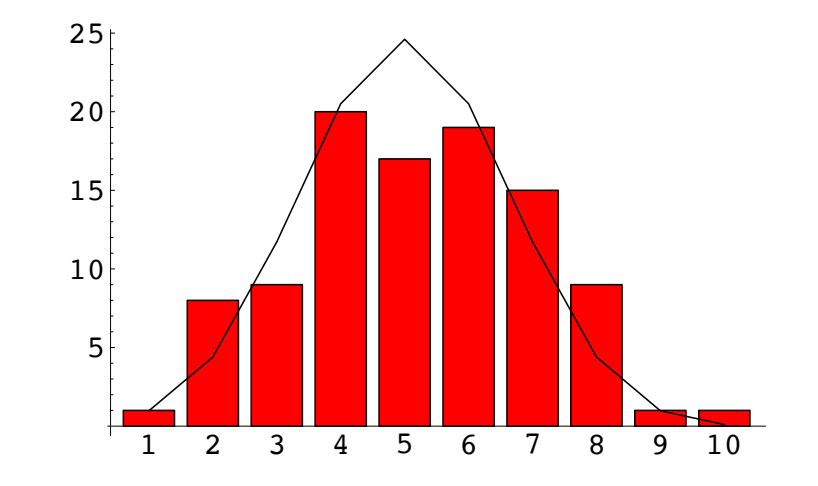

問題 4

- コインを *<sup>n</sup>* 回投げる試行(ベルヌーイ試行)を *<sup>k</sup>* 回繰り返す。各試行で 表が出た回数を *i* とする。 *i* をファイルに書き出せ。
- 試行数 *<sup>k</sup>* を十分大きくとったとき、*<sup>i</sup>* の分布図を描け。また理論分布と 比較せよ。*n* の値は適当でよい。

```
1回の試行で表が出た回数を戻り値として返す関数を定義
```

```
int binomial(int num, double prob)
\{.....
  return count;
}
```
格子上のランダムウォーク

- 2次元格子空間を考える。各個体は格子上に存在し、単位時間内に隣 接する 4つの格子のいずれかへ等しい確率 1/4 で移動する。
- 初期分布として原点に *<sup>N</sup>* 個体存在する状態を考える。時刻 *<sup>t</sup>* での個体 の空間分布はどのようなものか?
- また、時刻 *<sup>t</sup>* と原点から最も離れた個体の距離との関係は?

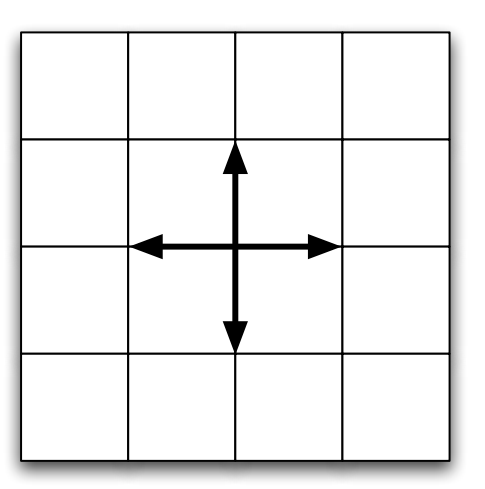

格子上のランダムウォーク

dx

- *<sup>N</sup>* 個体の位置を 2次元配列で表現するランダムウォークに取り組む
- 初期状態として全ての個体は原点に位置するとする
- 以下を繰り返す(時刻のループ)
	- 次のアルゴリズムに従って、*<sup>N</sup>* 個体の座標を変化させる

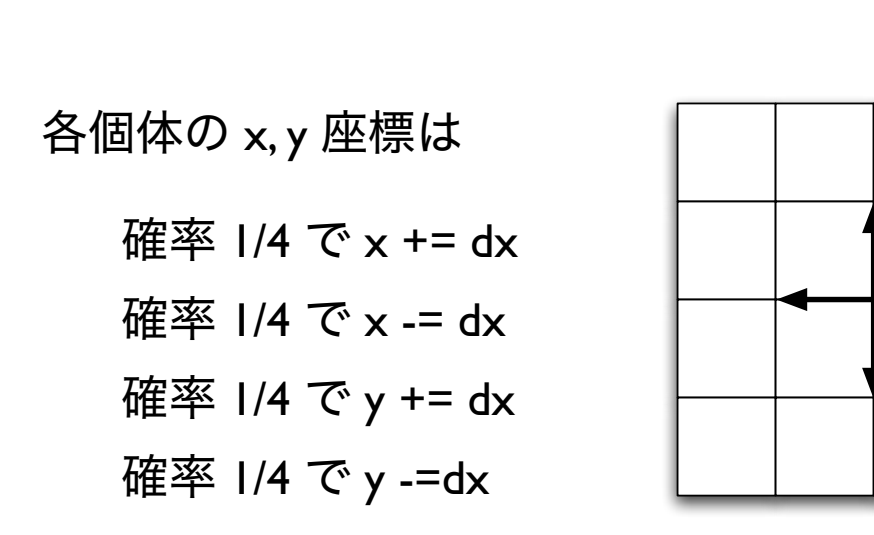

プログラム骨格

#define N 100

```
double x[N], y[N] // 個体の座標
```
initialize();

```
for(step=0; step<STEP; step++){
   move_indivs(); // 個体を移動させる関数
   write_data(); // 個体の位置をファイルに書き出す
}
void move_indivs()
{
  ....
}
```
2次元格子上の乱歩

```
data = ReadList[ "data", Real, RecordLists -> True ];
data2 = Map[ Partition[#, 2] & data];Length[data2]
{ Max[data2], Min[data2] }
```
## Do[ ListPlot[ data2[[i]], PlotRange -> {{-40, 40}, {-40, 40}}, AspectRatio ->1 ]//Print, {i, 1, Length[data2]} ]

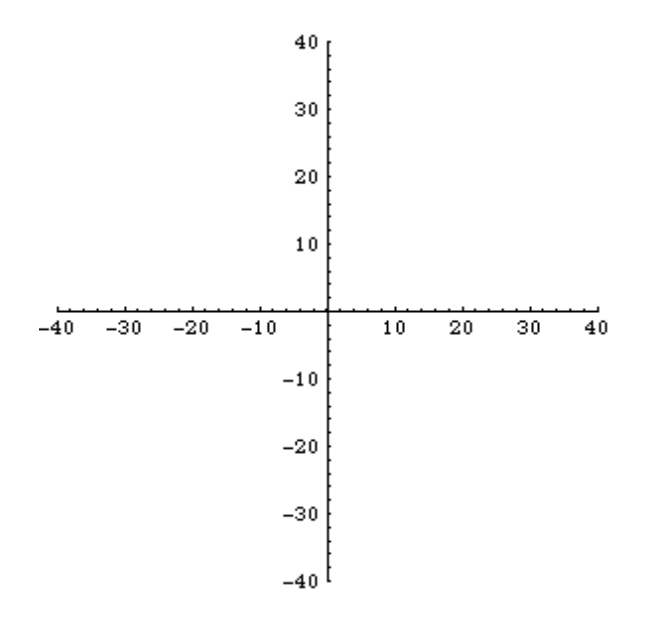

問題 5

- 個体の位置は格子上ではなく、連続空間上にあるとする(x, y 座標が実数)
- 単位時間後の個体の移動に関して適当なルールを設定し、*<sup>N</sup>* 個体の移動分 散の様子を調べよ。ルールとしては例えば下記が考えられる
	- ルール 1:一定の距離 *<sup>L</sup>* だけ移動するが、方角は任意の方向に等しい確率で移動
	- ルール 2:移動距離は一定 *<sup>L</sup>* だが、方向は *<sup>N</sup>* 個体の重心へ向かう、など

θ *L*

自分で設定したルールの下で、空間分布の時間変化および 時刻 *t* と原点から最も離れた個体の距離との関係を調べよ